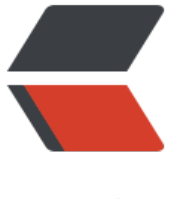

链滴

## jsp 页面的 [9 个](https://ld246.com)内置对象

作者: shijianover

- 原文链接:https://ld246.com/article/1493971373607
- 来源网站: [链滴](https://ld246.com/member/shijianover)
- 许可协议:[署名-相同方式共享 4.0 国际 \(CC BY-SA 4.0\)](https://ld246.com/article/1493971373607)

applicaation对象:对于整个web应用都有效, jsp 一旦将数据放入application中, 其他所有jsp均可 问这一数据。

session对象:仅对一次会话有效,作用域也仅限这一次会话,也就是session中的数据只能被本次会话 他的JSP访问。

request对象:仅对本次请求有效,作用域也仅限本次请求。

page对象:仅对当前页面有效,作用域也仅限当前页面。

pageContext对象:该对象主要用于访问JSP之间的共享数据

pageContext访问数据的方法: (1): getAttribute(String name)取得page范围内的name属性

(2):getAttribute(String name.int scope)取得指定范围的name属性

其中scope可以取如下值: PageContext.PAGE SCOPE,PageContext.REQUEST SCOPE

PageContext.SESSION\_SCOPE,PageContext.APPLICATION\_SCOPE, 分别对应page,request,sess on,application

范围

相对于访问不同范围属性的方法,还有设置不同范围属性的方法setAttribute(String name)

不同对象的setAttribute方法设置该对象不同范围的属性

当然也可用setAttribute(String name,String price,int scope)来设置不同范围的属性值

request对象: 对于开发人员来说, 请求头和请求参数都是用户发送到服务器的数据, 区别在于请求 通常由浏览器

自动添加,因此一次请求都是包含若干请求头,而请求参数通常需要开发人员控制添加,让客户端发 请求参数通常

分为两种情况

(1)GET方式的请求:直接在浏览器地址栏输入访问地址所发送的请求或提交表单发送请求时,该 单对应的form元

素没有设置method属性,或者设置method属性为get,这几种请求都是GET方式的请求。GET方式 请求会将参数的名

和值转换为字符串,并附加在原URL之后,因此可以在地址栏看到参数的名和值。GET请求传送的数 量较小。

(2) POST方式的请求: 这种方式的请求通常使用提交表单 (由form HTML元素表示) 的方式来发 ,且需要设置form元素

的method属性为post。post方式传送的数据量大,且在地址栏不能看见请求的参数值,安全性较高。

response对象: (1)代表服务器对客户端的响应,生成非字符的响应。

(2)重定向作用, response对象有sendRedirect(String path)方法, 该方法用于重定向到path资源, 即 重新向path资源发送请求。

(3)给客户端增加cookie步骤: 1.创建Cookie实例, Cookie构造器Cookie(String name.String value) 2.设置Cookie的生命期限, 即设置该Cookie在多长时间里有效

3.向客户端写Cookie response.addCookie(Cookie c)